# PacBio

## Typical PacBio workflow

#### Command-line assembly

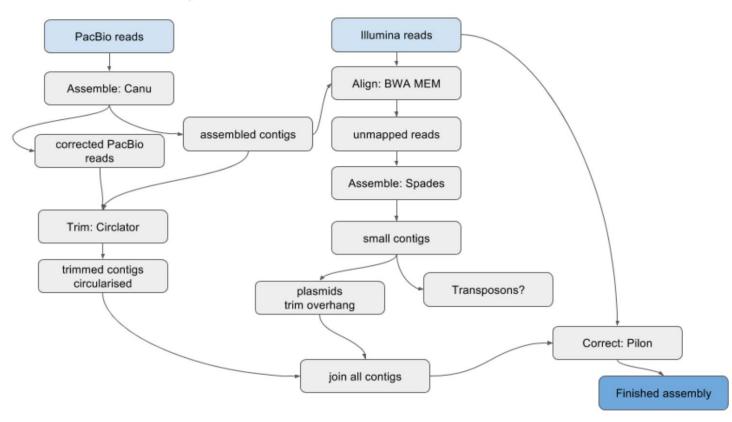

### Running Canu in Galaxy

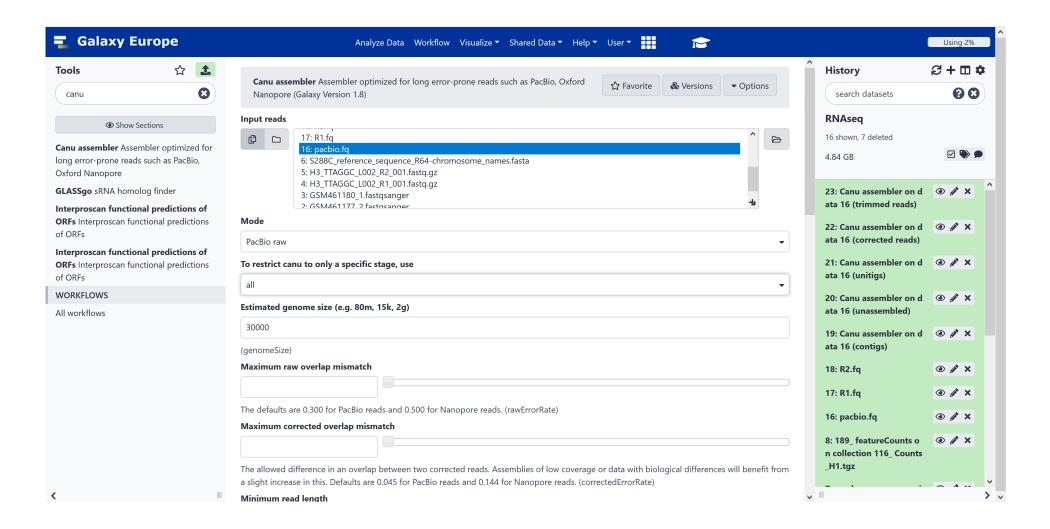

#### Canu commandline

```
usage: canu [-version] [-citation] \
       [-correct | -trim | -assemble | -trim-assemble] \
        [-s <assembly-specifications-file>] \
        -p <assembly-prefix> \
        -d <assembly-directory> \
        genomeSize=<number>[g|m|k] \
        [other-options] \
       [-pacbio-raw |
        -pacbio-corrected |
        -nanopore-raw
        -nanopore-corrected] file1 file2 ...
example: canu -d run1 -p godzilla genomeSize=1g -nanopore-raw reads/*.fasta.gz
 To restrict Canu to only a specific stage, use:
             - generate corrected reads
  -correct
            - generate trimmed reads
  -trim
  -assemble - generate an assembly
  -trim-assemble - generate trimmed reads and then assemble them
```

#### Canu options

The assembly is computed in the -d <assembly-directory>, with output files named using the -p <assembly-prefix>. This directory is created if needed. It is not possible to run multiple assemblies in the same directory.

The genome size should be your best guess of the haploid genome size of what is being assembled. It is used primarily to estimate coverage in reads, NOT as the desired assembly size. Fractional values are allowed: '4.7m' equals '4700k' equals '4700000'

A full list of options can be printed with '-options'.

Reads can be either FASTA or FASTQ format, uncompressed, or compressed with gz, bz2 or xz.

Reads are specified by the technology they were generated with, and any processing performed:

- -pacbio-raw <files> Reads are straight off the machine.
- -pacbio-corrected <files> Reads have been corrected.
- -nanopore-raw <files>
- -nanopore-corrected <files>